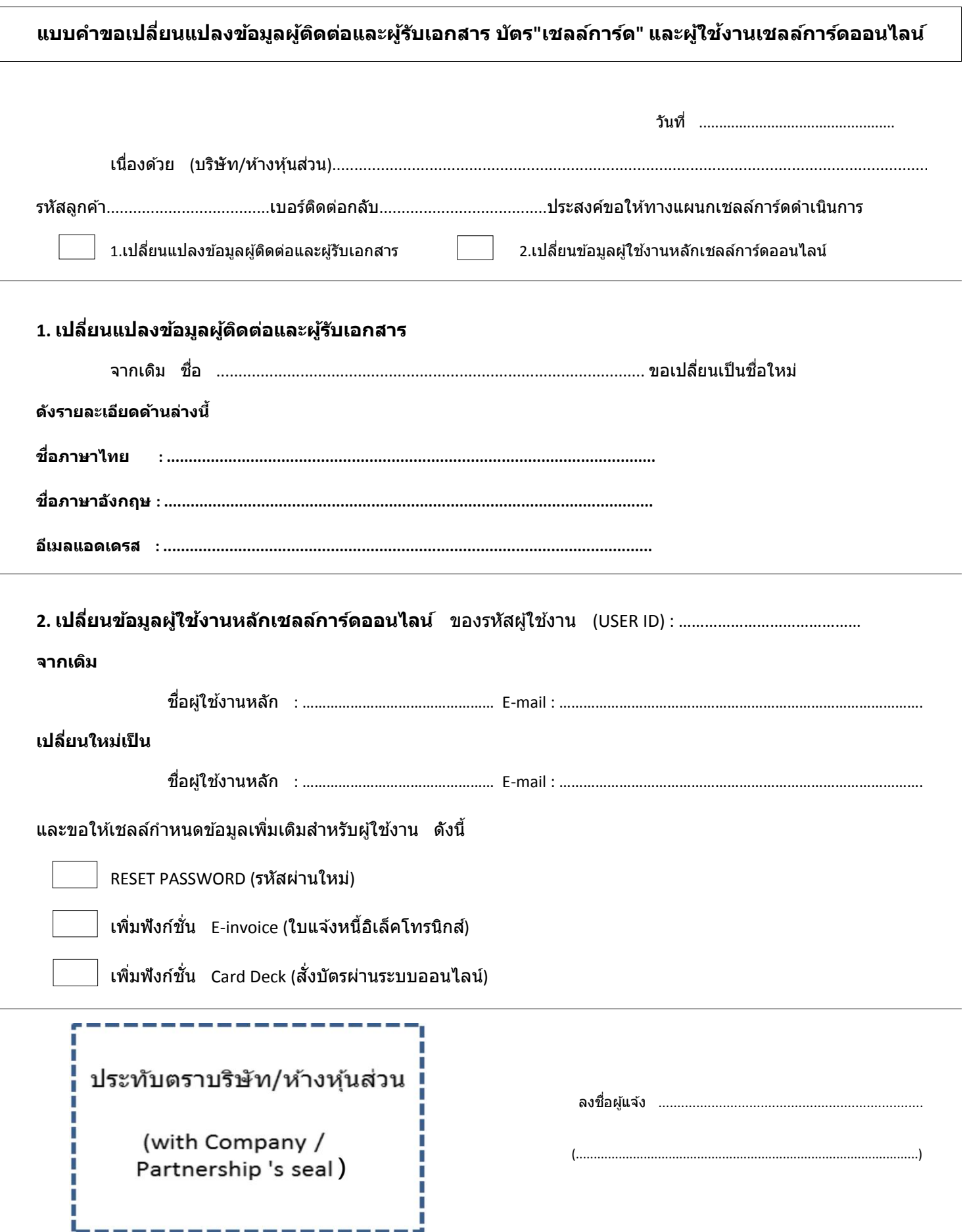

**ตดิตอ่ ศนู ยบ์ รกิ ารเชลลก์ ารด์ Tel. : 0-2657-9700, Fax. : 0-2657-9615, E-mail : generalcardrequests-th@shell.com**

Į